## **Input: Implementing Interaction Techniques as Finite State Machines**

#### **Administration**

- **HW4a due today**
- **HW5 set today**

#### **Interaction Techniques**

- **A method for carrying out a specific interactive task** 
	- –**Example: enter a number in a range** 
		- •**Could use … (simulated) slider**
		- •**(simulated) knob**
		- •**Type in a number (text edit box)**
	- –**Each is a different interaction technique**

#### **How do we implement interaction techniques?**

- **Focus of today's lecture**
- **Important for understanding existing techniques**
- **Important for designing and building your own:** 
	- –**Why not just use existing ones?**

#### **Suppose we wanted to implement an interaction for specifying a line**

- **Could just specify two endpoints** 
	- **click, click**
	- –**not good: no affordance,no feedback**
- **Better feedback is to use "rubber banding"** 
	- **stretch out the line as you drag**
	- **at all times, shows where you would end up if you "let go"**

#### **Aside**

- **Rubber banding provides good feedback**
- **How would we provide better affordance?**

#### **Aside**

- **Rubber banding provides good feedback**
- **How would we provide better affordance?** 
	- –**Changing cursor shape is about all we have to work with**

#### **Implementing rubber banding**

```
Accept the press for endpoint p1; 
P2 = P1;
Draw line P1-P2; 
Repeat 
   Erase line P1-P2; 
   P2 = current_position( ); 
   Draw line P1-P2; 
Until release event; 
Act on line input;
```
#### **Implementing rubber banding**

- **Need to get around this loop absolute min of 5 times / sec** 
	- –**10 times better**
	- –**more would be better**
- **Notice we need "undraw" here**

#### **2nd Aside: How do we do "undraw" in a frame buffer?**

• **Writes to frame buffer memory are destructive (old background lost)** 

#### **2nd Aside: How do we do "undraw" in a frame buffer?**

• **Writes to frame buffer memory are destructive (old background lost)** 

- **Two major alternatives:**  –**XOR** 
	- –**Completely redraw the image from some description (e.g., interactor tree)**

#### **What's wrong with this code?**

```
Accept the press for endpoint p1; 
P2 = P1;
Draw line P1-P2; 
Repeat 
   Erase line P1-P2; 
   P2 = current_position( ); 
   Draw line P1-P2; 
Until release event; 
Act on line input;
```
#### **Not event driven**

- **Not in the basic event / redraw cycle form** 
	- –**don't want to mix event and sampled**
	- **in many systems, can't ignore events for arbitrary lengths of time**
- **How do we do this in a normal event / redraw loop?**

### **You don't get to write control**

- **flow in event driven systems**  • **Control is in the hands of the user** 
	- **Basically have to chop up the actions in the code above and redistribute them in event driven form** 
		- **"event driven control flow"**
		- –**need to maintain "state" (where you are) between events and**  start up<sup>'</sup>"in the state" you were in **when you left off**
	- **Examples from assignments?**

#### **Finite state machine controllers**

- **One good way to maintain "state" is to use a state machine** 
	- **Finite State Machine (FSM)**
	- **Has a collection of states the system could be "in"** 
		- **One current state**
	- **Events cause you to move from current state to other states (or back to same state)** 
		- **And execute actions as you move**

#### **FSM notation**

- **Circles represent states** 
	- –**arrow for start state** 
		- •**Begin the interaction in this state**
	- –**double circles for "final states"** 
		- •**Typically not really "final", just denoting end of part of interaction**
		- •**Typically means you reset to start state**

#### **FSM notation**

• **Transitions represented as arcs**  –**Labeled with a "symbol"**  •**for us an event (can vary)**  –**Also optionally labeled with an action** 

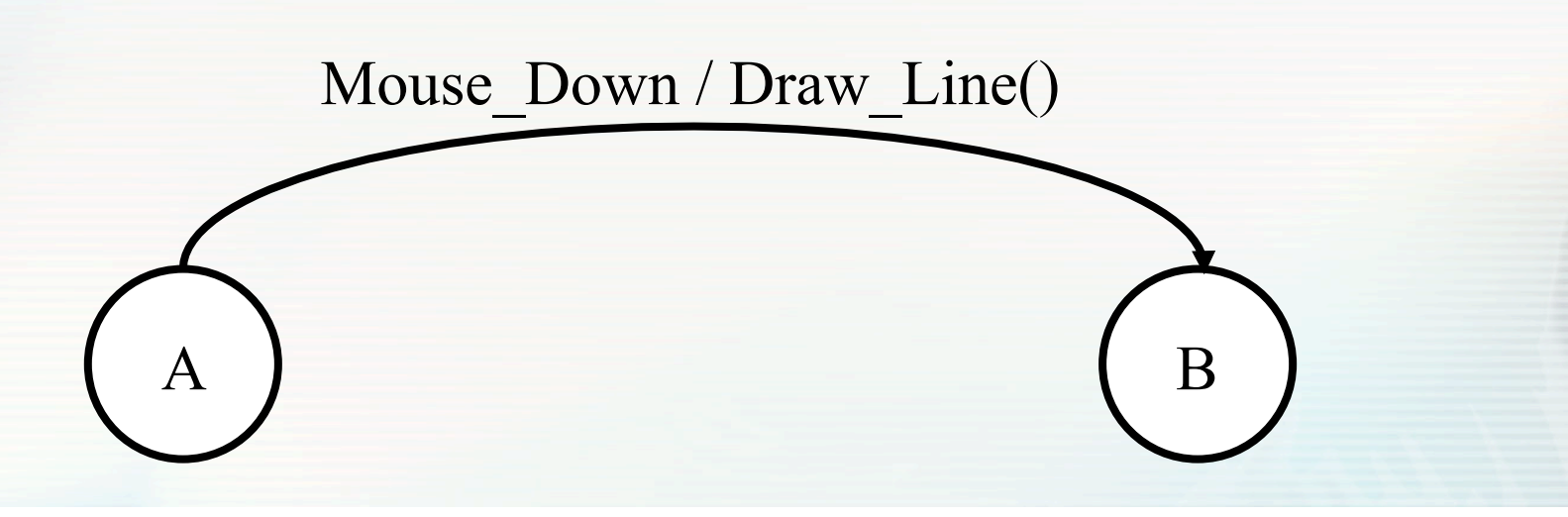

17

#### **FSM Notation**

Mouse Down / Draw Line()

 $A$   $B$ 

#### • **Means: when you are in state A and you see a mouse down, do the action (call draw\_line), and go to state B**

#### **FSM Notation**

• **Sometimes also put actions on states** 

#### –**same as action on all incoming transitions**

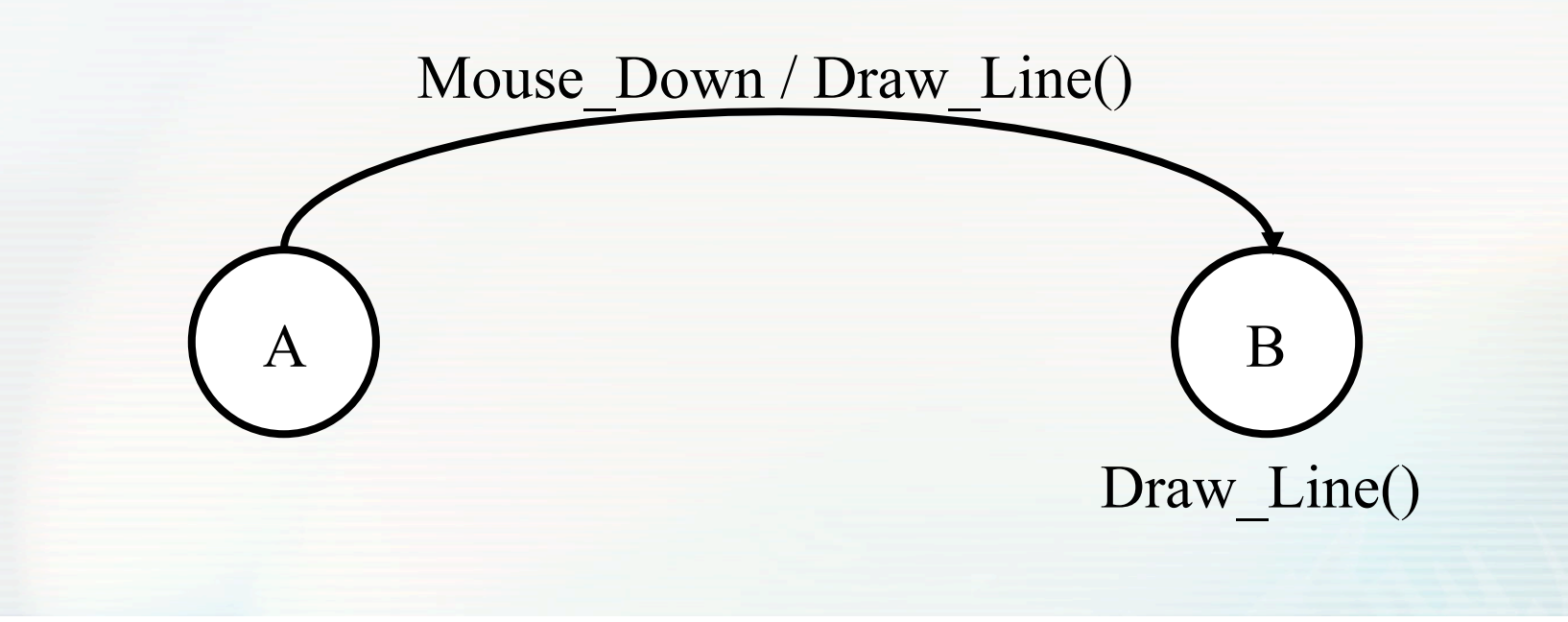

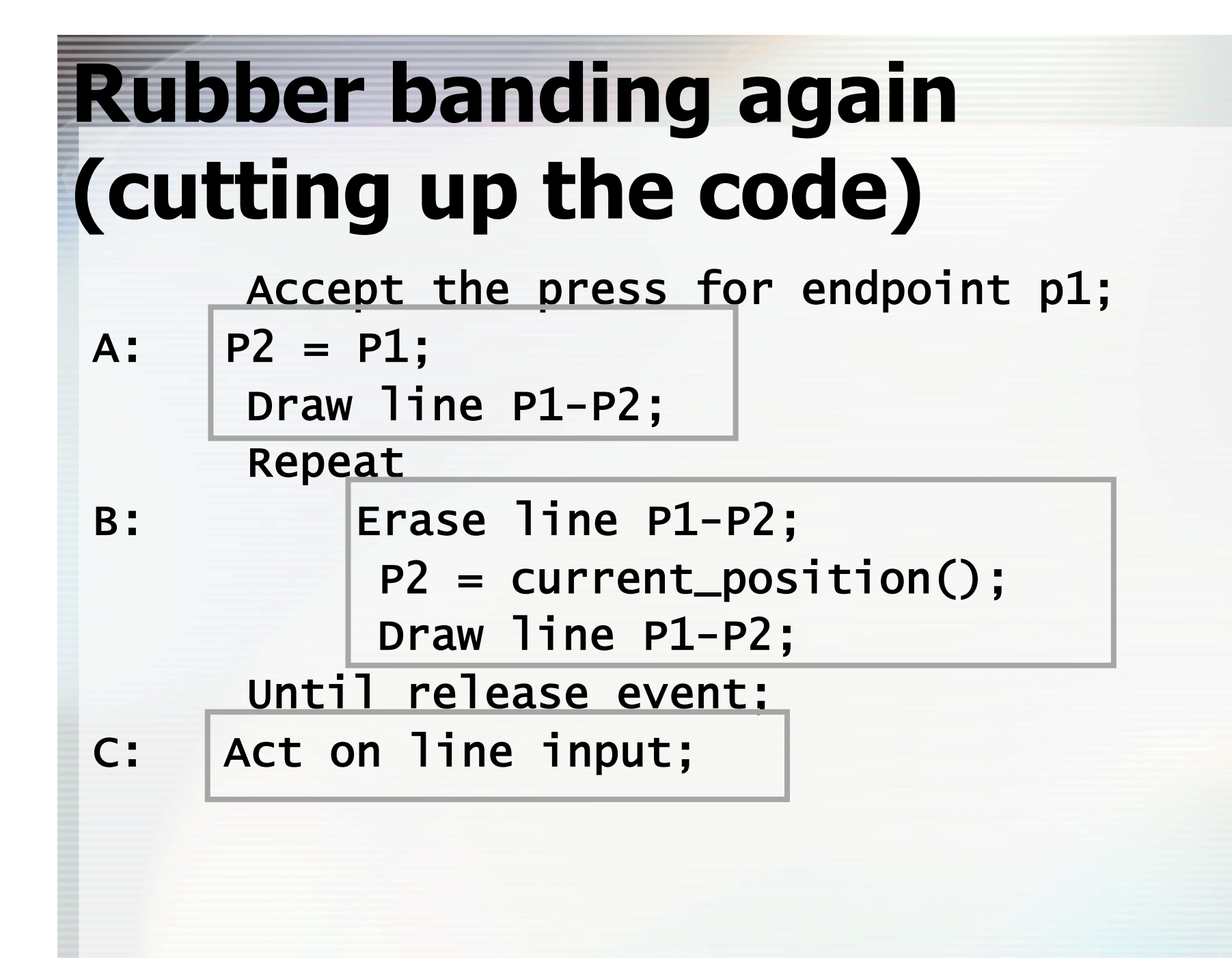

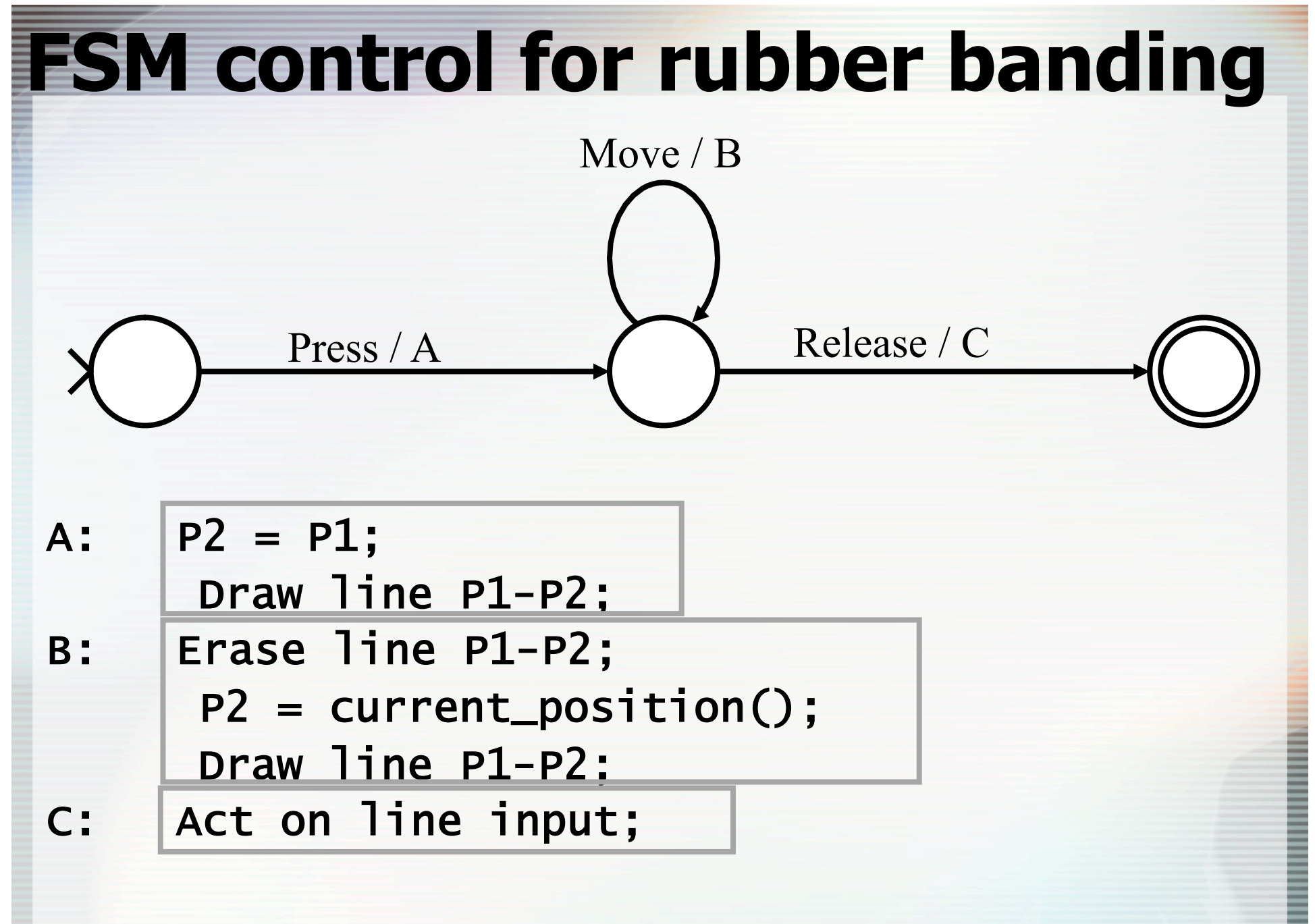

#### **FSM control for rubber banding**

#### **How does this work: demonstration!**

# **5 volunteers:**

- **3 states**
- **1 event actor**

#### **1 user**

#### **Example #2: Button**

- **For drawing a line, had to represent** 
	- –**Clicking the first point**
	- –**Moving the cursor**
	- –**Clicking the second point**
- **What kinds of things do we need to represent for buttons?**

#### **Second example: button**

#### **Press inside => highlight Move in/out => change highlight Release inside => act Release outside => do nothing**

#### **FSM for a button?**

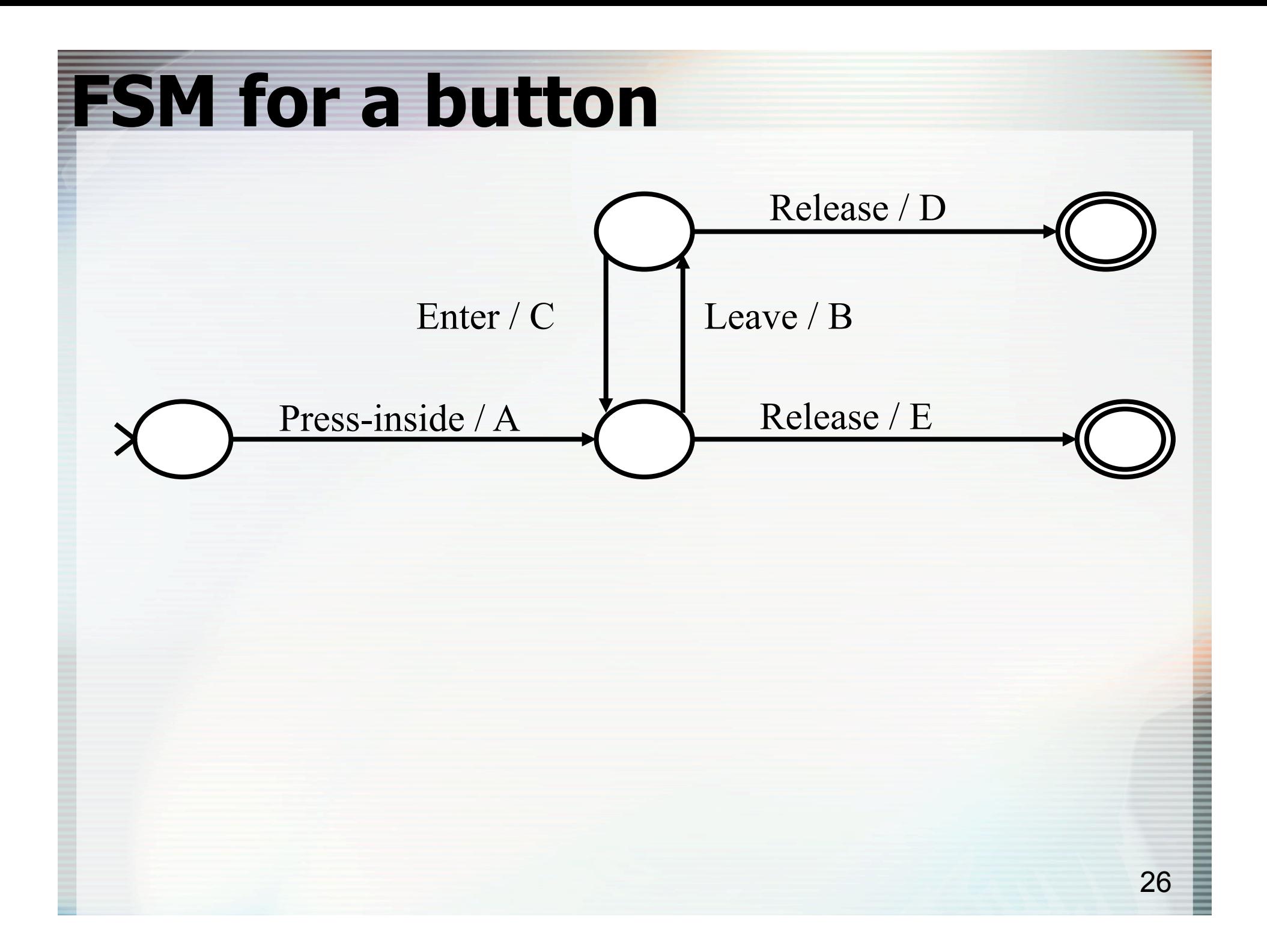

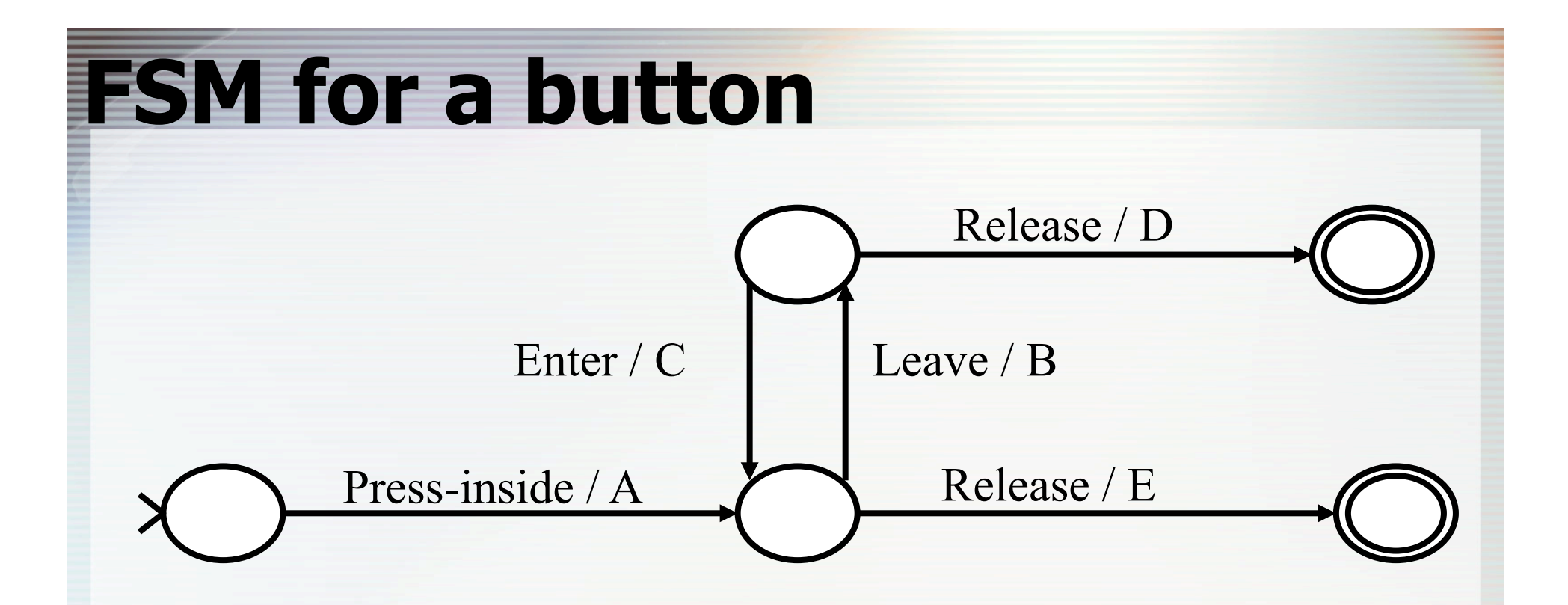

**A: highlight button B: unhighlight button C: highlight button D: <do nothing> E: unhighlight; do button action** 

#### **FSM control for buttons**

#### **How does this work: demonstration!**

- **7 volunteers: 5 states** 
	- **1 event actor**

#### **1 user**

#### **Now your turn!**

- **Document window with text in it and a scrollbar on one side**
- **What's the FSM for the scrollbar thumb?**

- **1 user**
- **1 event actor**
- **N(?) states**

#### • **What's the FSM for the scrollbar if the user just clicks on the scrollbar?**

- **1 user**
- **1 event actor**  • **N(?) states**

#### **In general...**

- **Machine states represent context of interaction** 
	- –**"where you are" in control flow**
- **Transitions indicate how to respond to various events**  –**what to do in each context**

#### **"Events" in FSMs**

- **What constitutes an "event" varies** 
	- –**may be just low level events, or**
	- –**higher level (synthesized) events** 
		- •**e.g. region-enter, press-inside**
		- •**Also things you might not think of like time passing**

#### **Guards on transitions**

- **Sometimes also use "guards"** 
	- –**predicate (bool expr) before event**
	- – **adds extra conditions required to fire**
	- –**typical notation: expression: event / action**  • **e.g. button.enabled: press-inside / A**

#### **FSM are a good way to do control flow in event driven systems**

- **Can do (formal or informal) analysis or reasoning about UI** 
	- –**are all possible inputs (e.g. errors) handled from each state?**
	- –**what are next legal inputs**  •**can use to enable / disable**

#### **Implementing FSMs**

}

```
state = start_state; 
for (;;) {
  raw\_evt = wait\_for\_event();
   events = transform_event(raw_evt); 
  for each evt in events {
      state = fsm_transition(state, evt); 
   }
```
#### • **Note that this is basically the normal event loop**

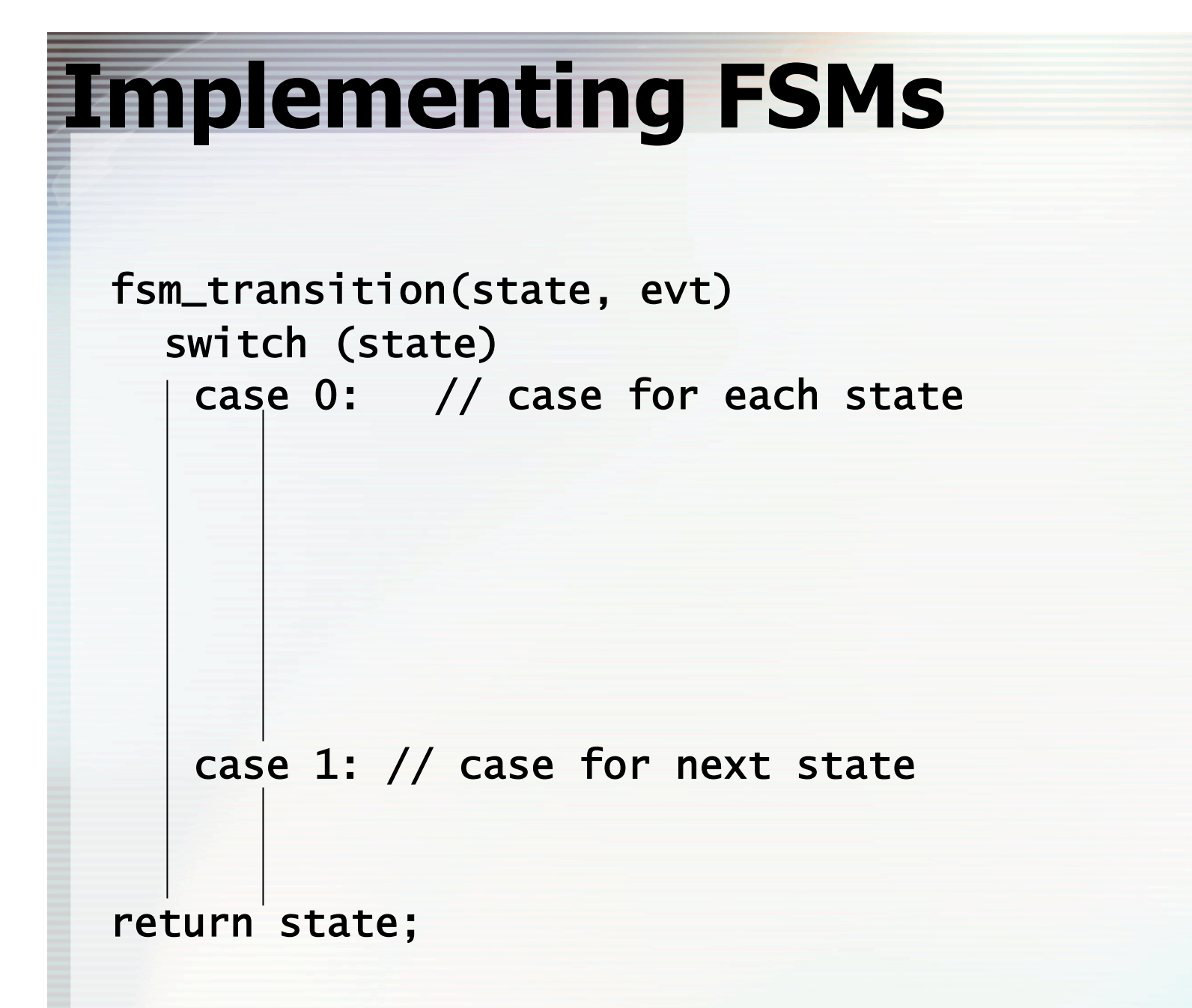

#### **Implementing FSMs**

```
fsm_transition(state, evt) 
   switch (state) 
    case 0: // case for each state 
      switch (evt.kind) 
        case loc_move: // trans evt
           … action … // trans action 
         state = 42; // trans target
         case loc_dn: 
           ... 
    case 1: // case for next state 
      switch (evt.kind) …
```
return state;

#### **Implementing FSMs**  fsm\_transition(state, evt) switch (state) case 0: // case for each state switch (evt.kind) case loc\_move: // trans evt … action … // trans action state = 42;  $//$  trans target case loc\_dn: ...

 case 1: // case for next state switch (evt.kind) …

return state;

#### **FSM Issues**

#### • **Notation**

- –**Graphical notation is nice for small things, but doesn't scale (spaghetti)**
- –**Textual notation is not nice** 
	- •**Like all GOTO control flow**
- **Handles sequencing well, but not independent action** 
	- –**State explosion problems**

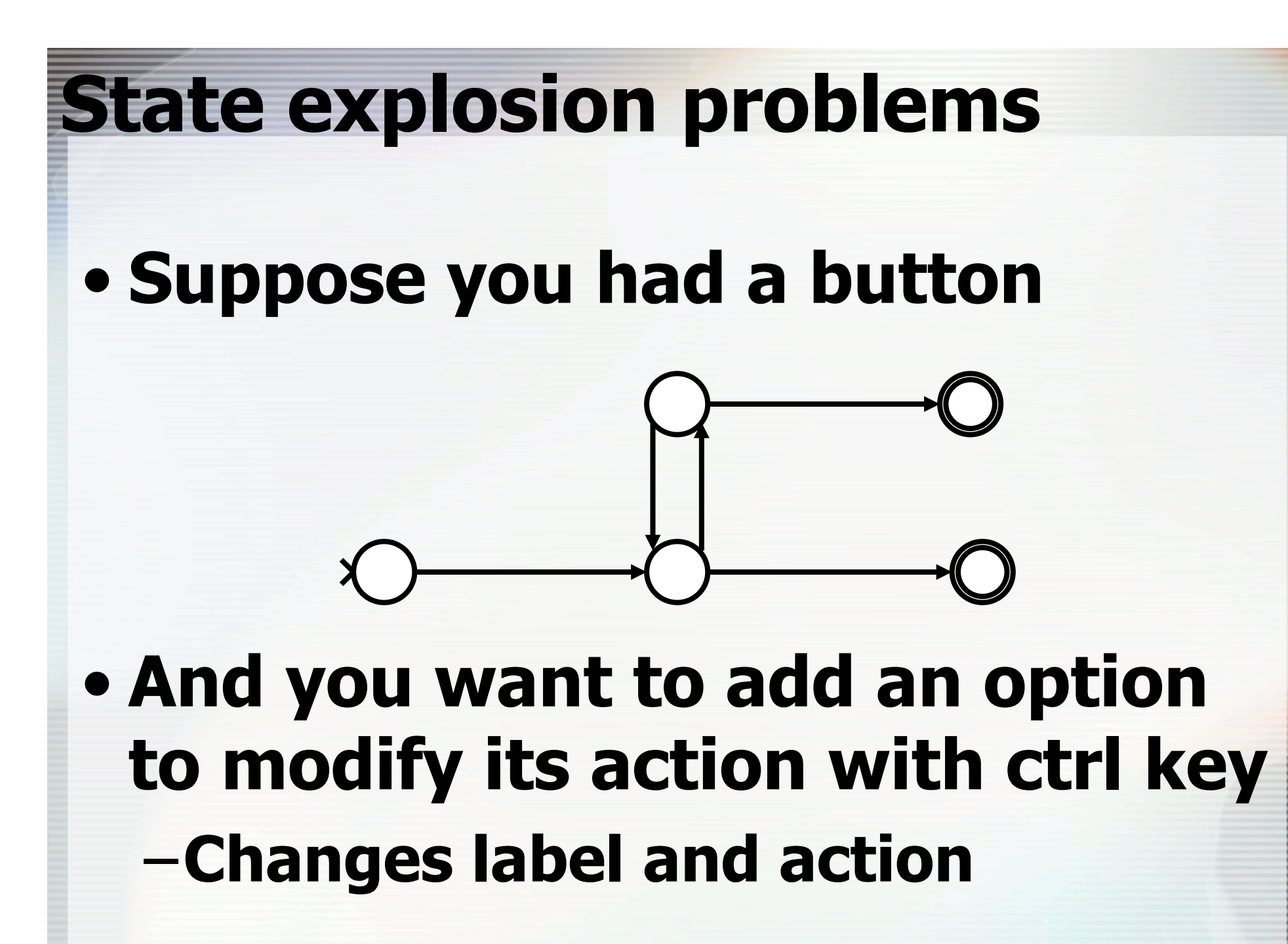

#### **Modified button example**

#### • **What does tracking the control key look like?**

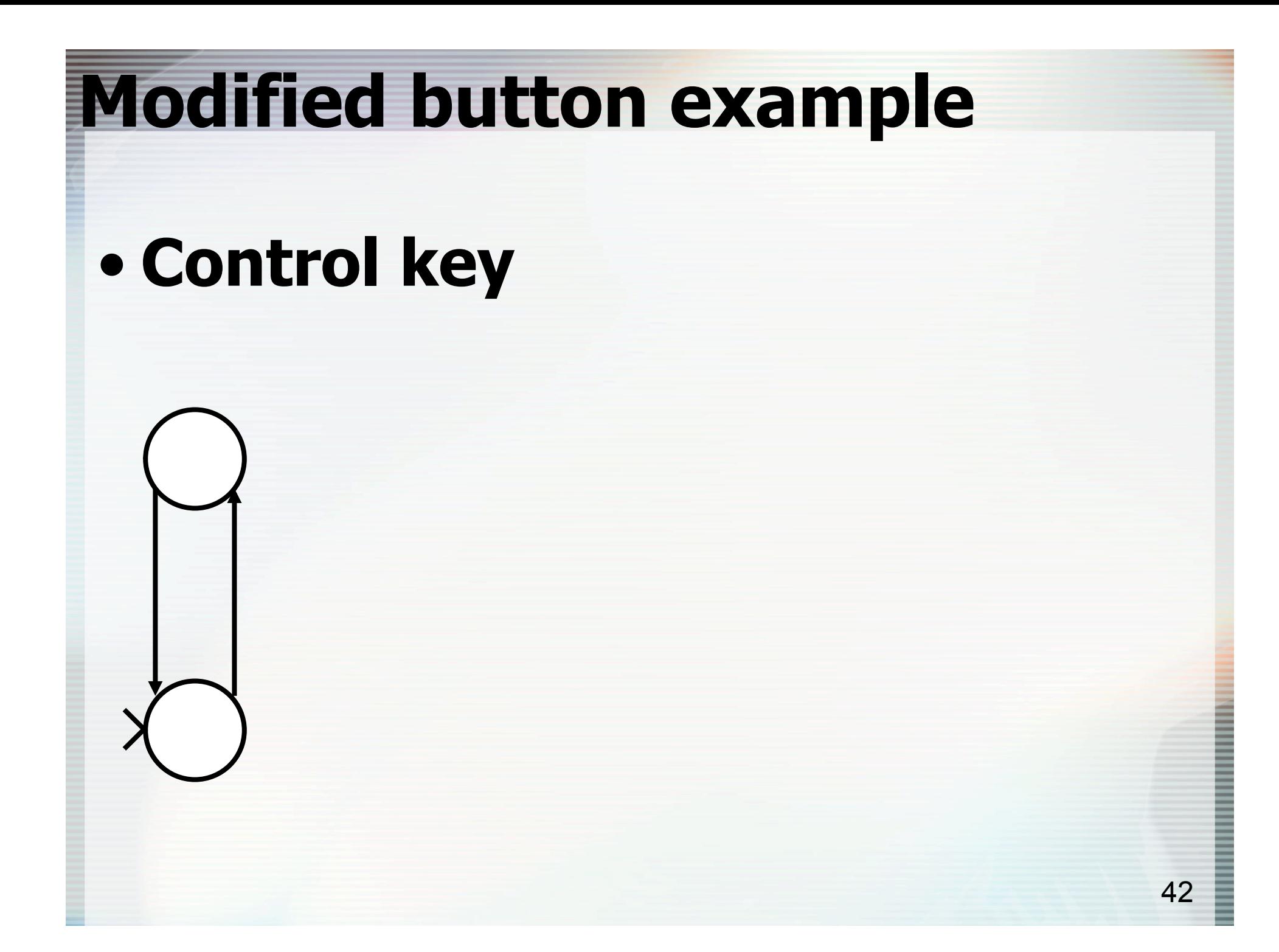

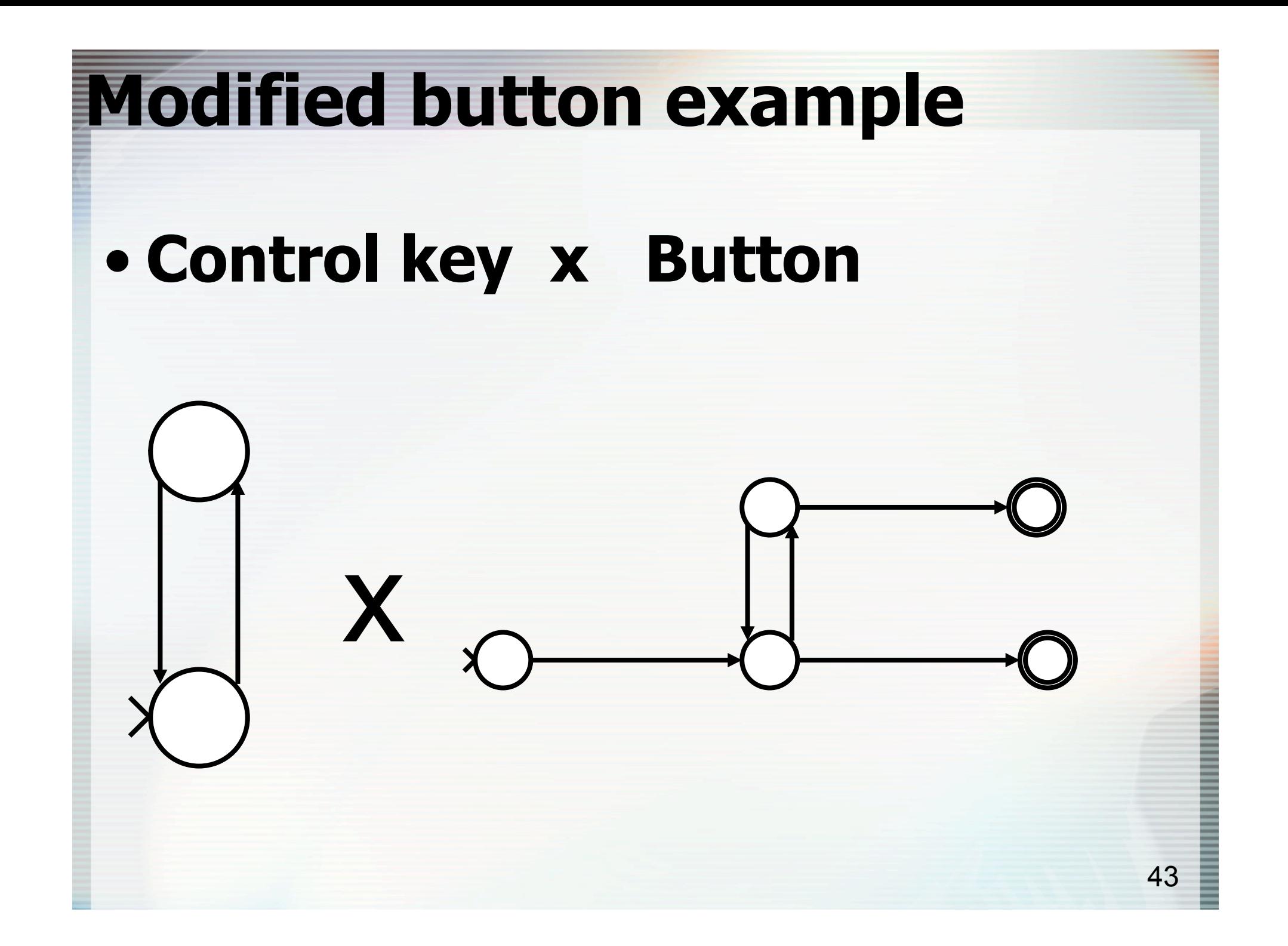

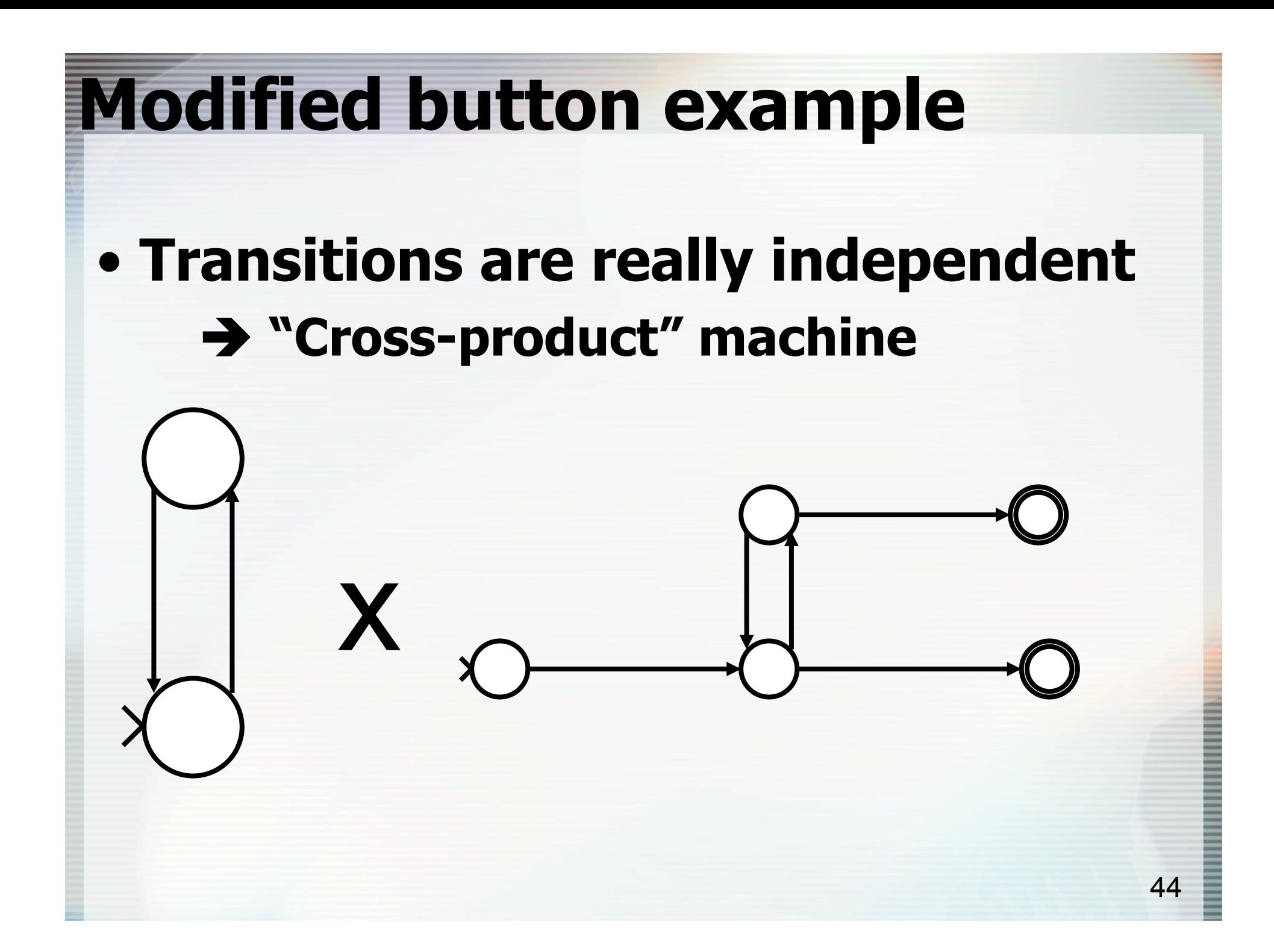

# **Cross product machines**  • **Replicate machine A once for every state in machine B**

45

#### **Cross product machines**

#### • **Replicate machine A once for every state in machine B**

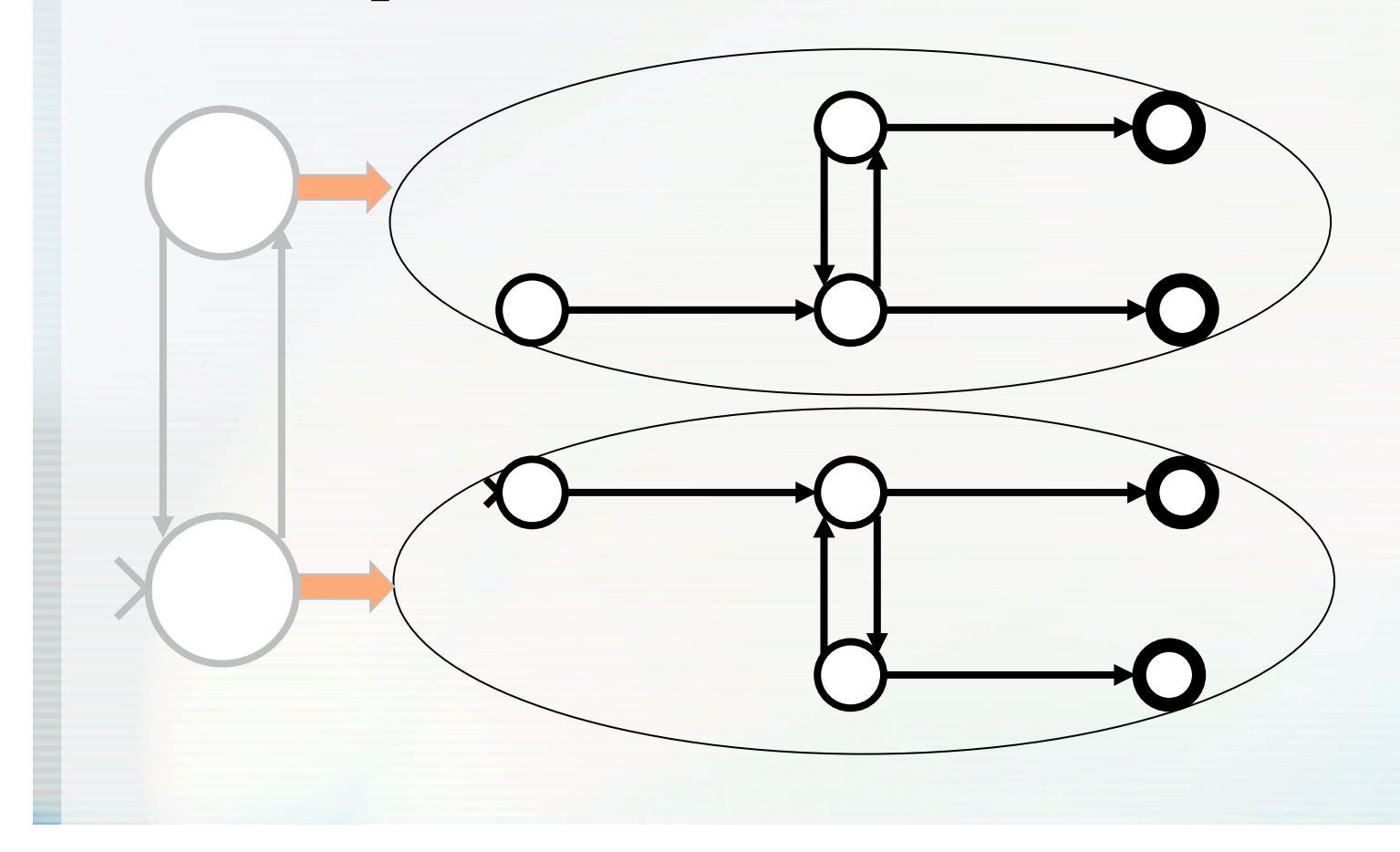

#### **Cross product machines**

#### • **Replicate machine A once for every state in machine B**

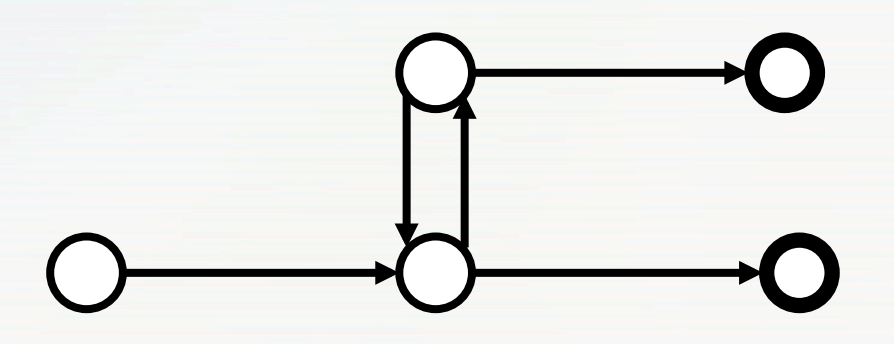

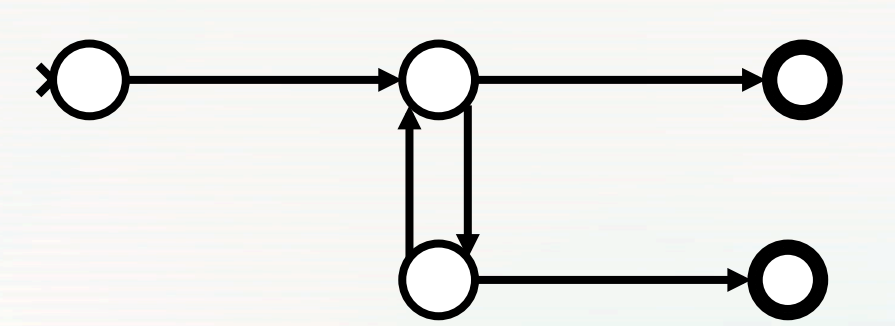

# 48 **Cross product machines**  • **Add transitions from machine B between corresponding states**

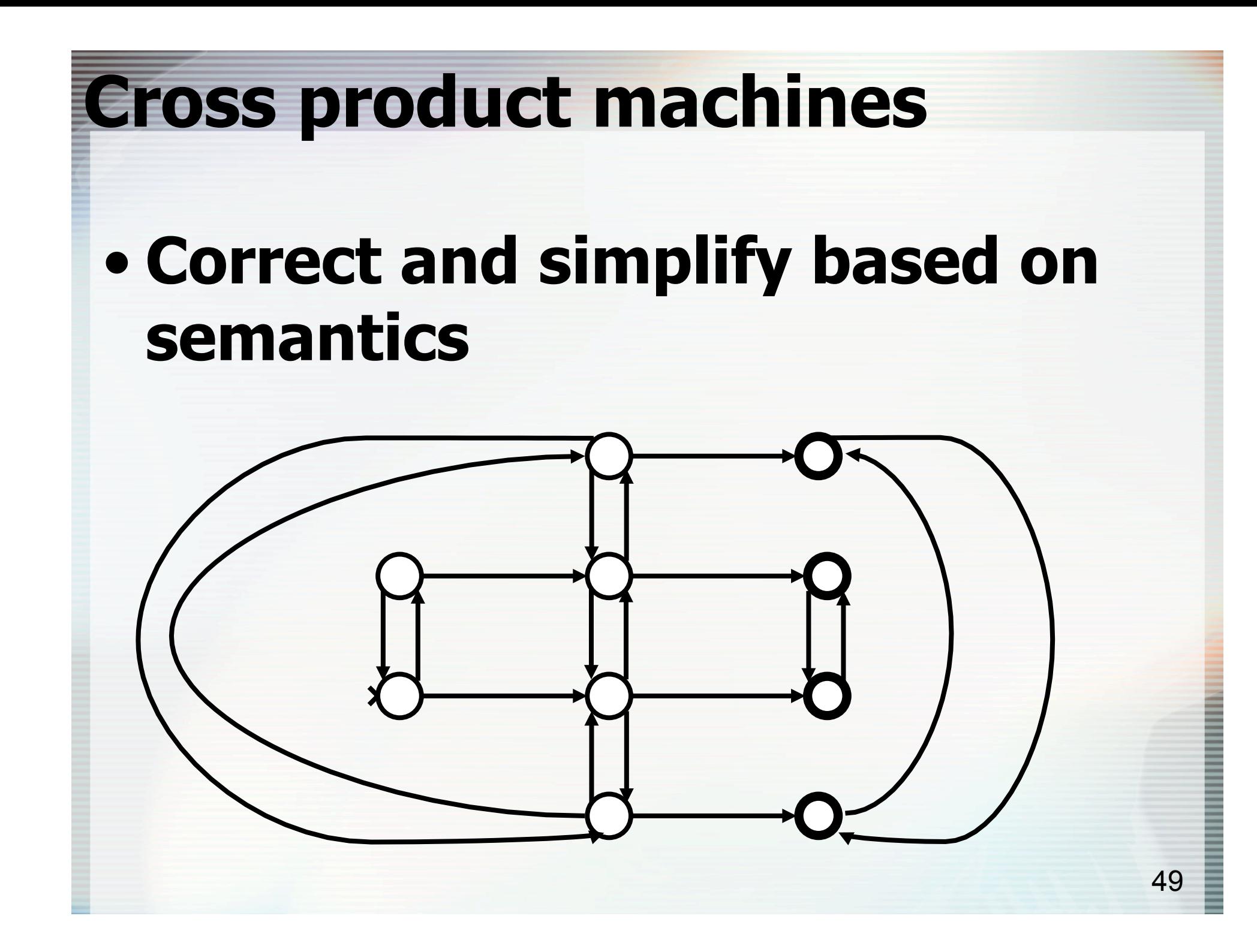

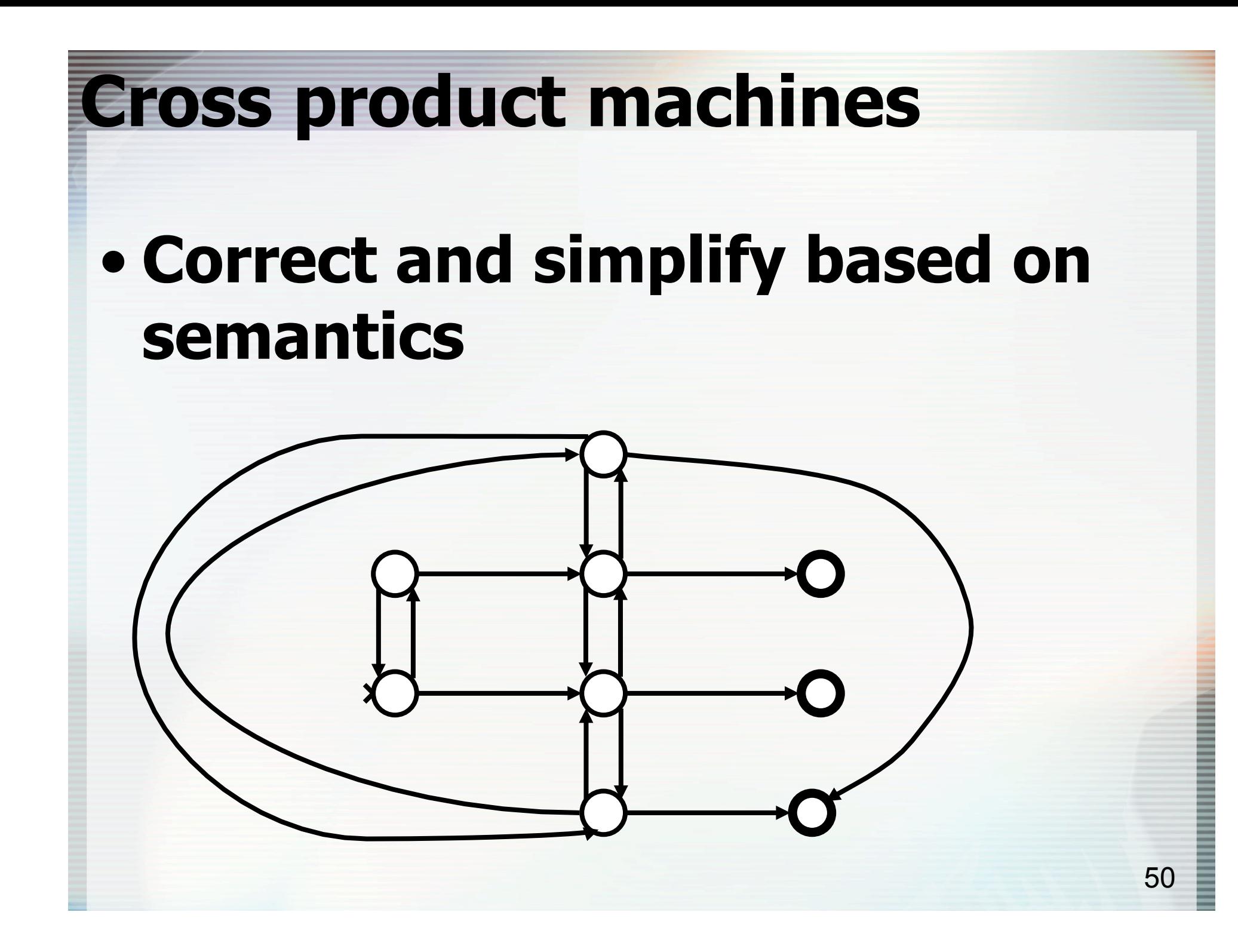

#### **Now suppose we add another independent action (shift key?)**

#### **Now suppose we add another independent action (shift key?)**

- **Same pattern** 
	- –**But, gets really ugly**
	- –**Won't attempt it here**
- **Quickly get combinatoric explosion** 
	- –**Big drawback of FSM**

#### **State machines very useful, but do have limits**

- **State machines don't handle independent actions very well**
- **Mostly useful for smaller things** 
	- **Great for individual components**
	- **Not so great for whole dialogs**
- **Path of least resistance is rigid sequencing** 
	- –**Ask: is this good for what I am doing?**

#### **Questions?**

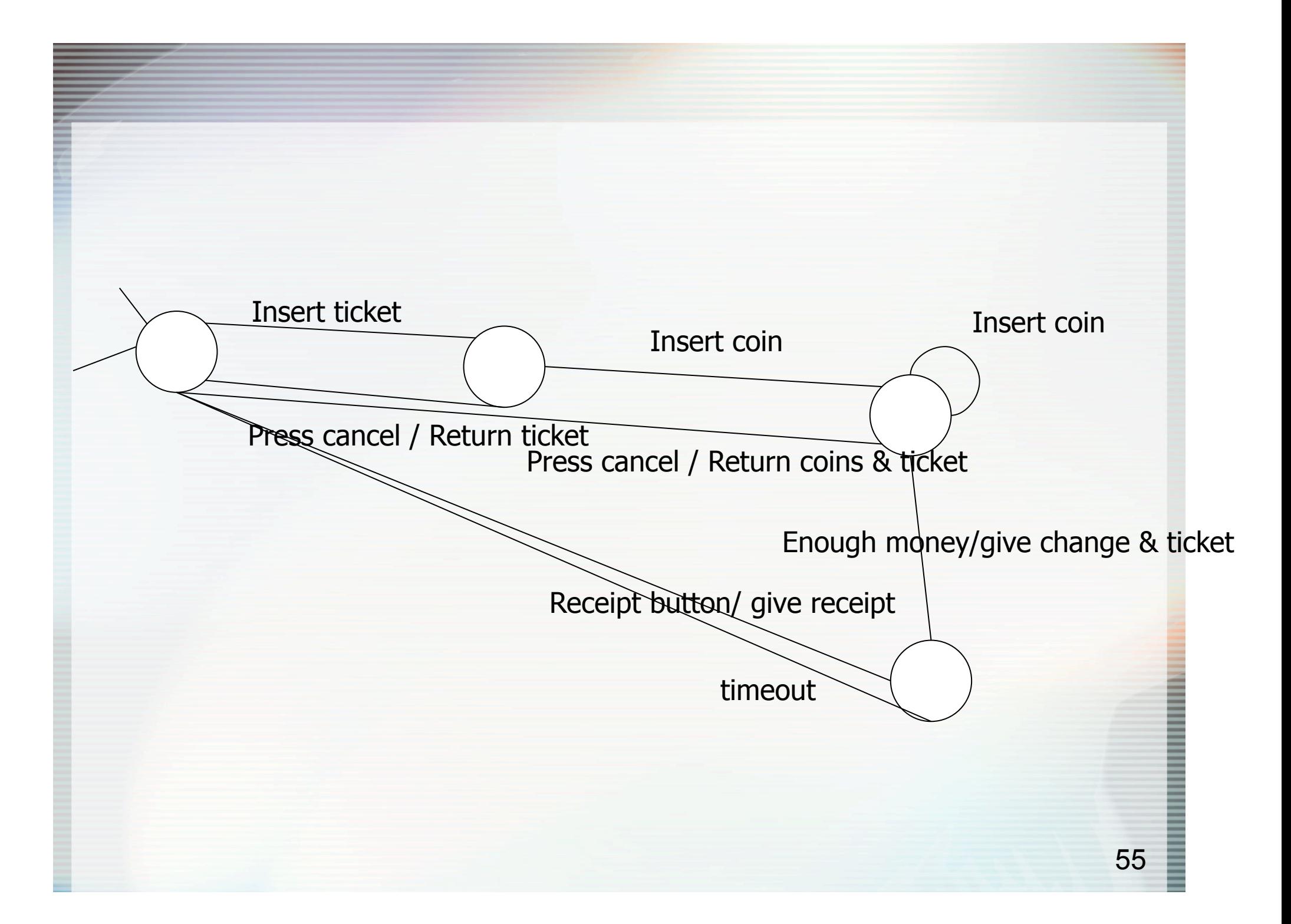